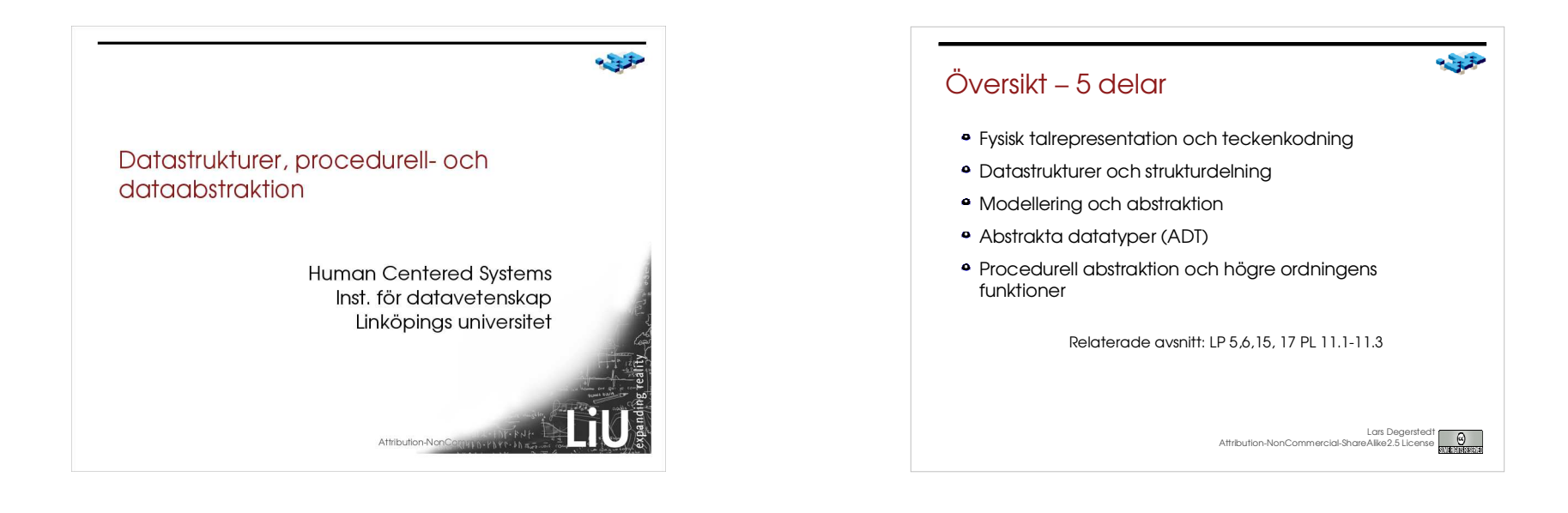

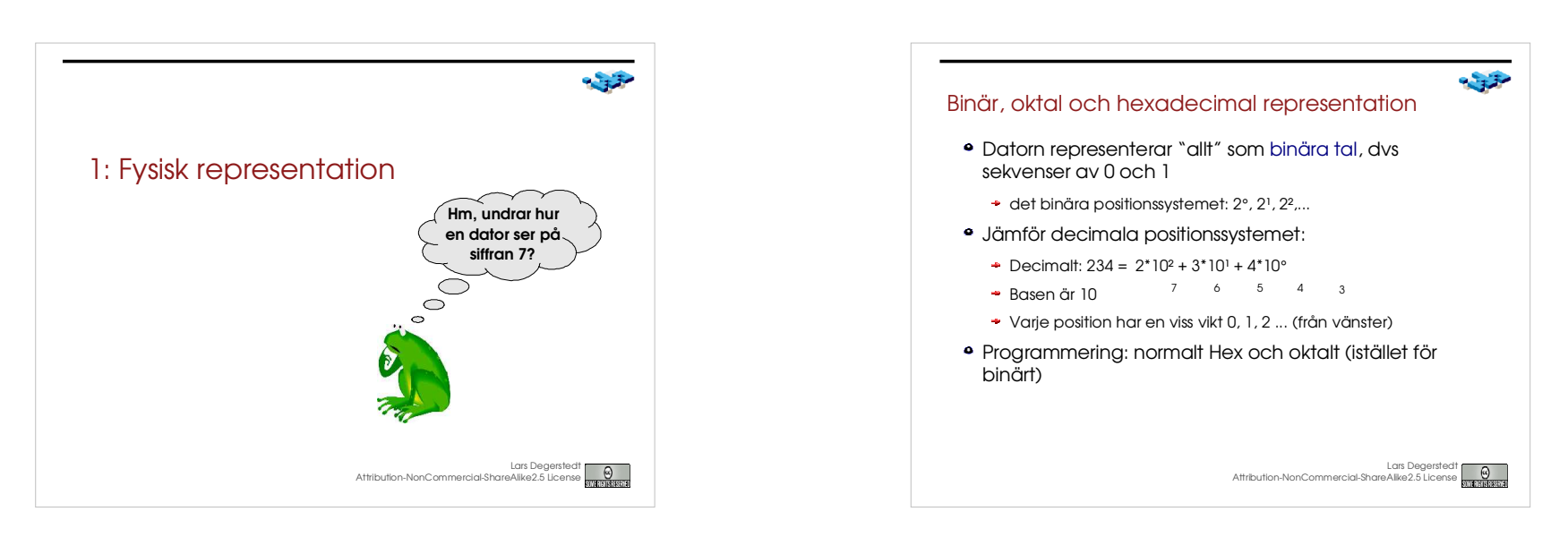

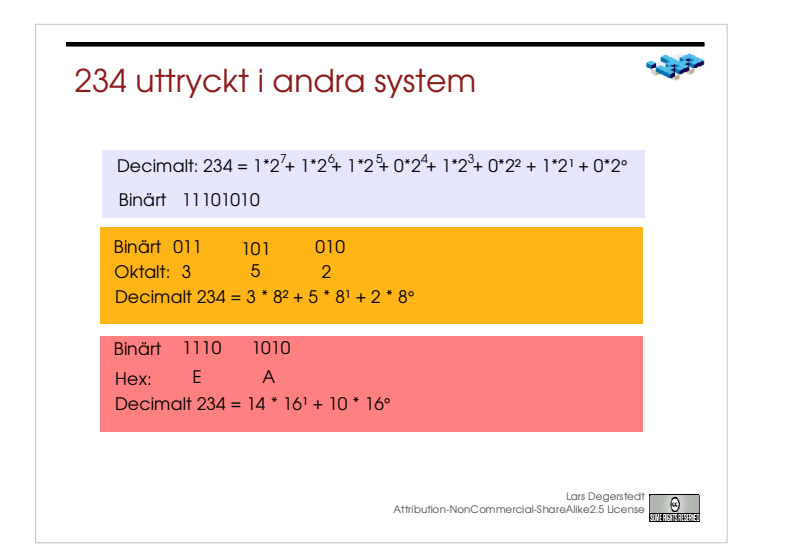

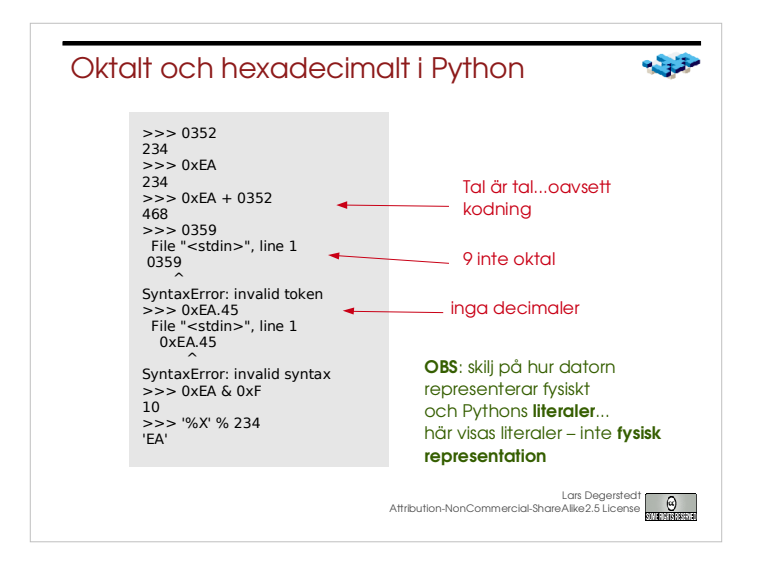

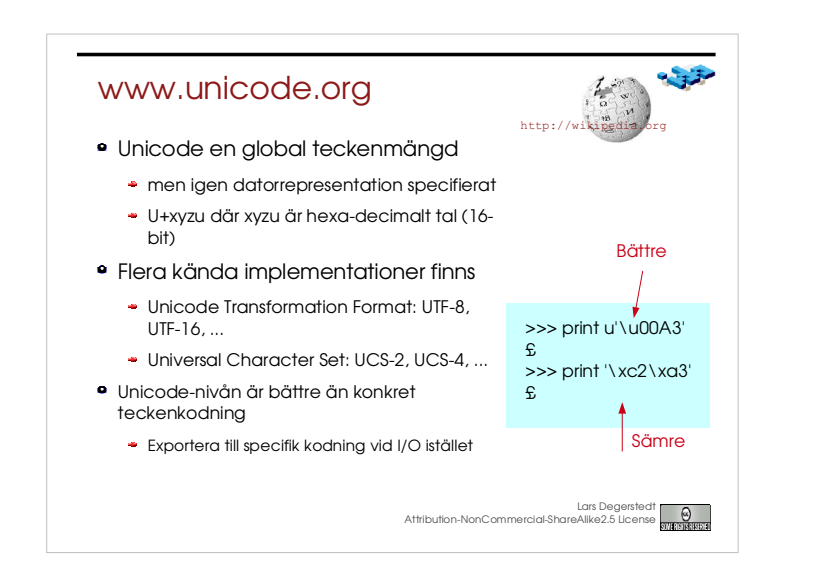

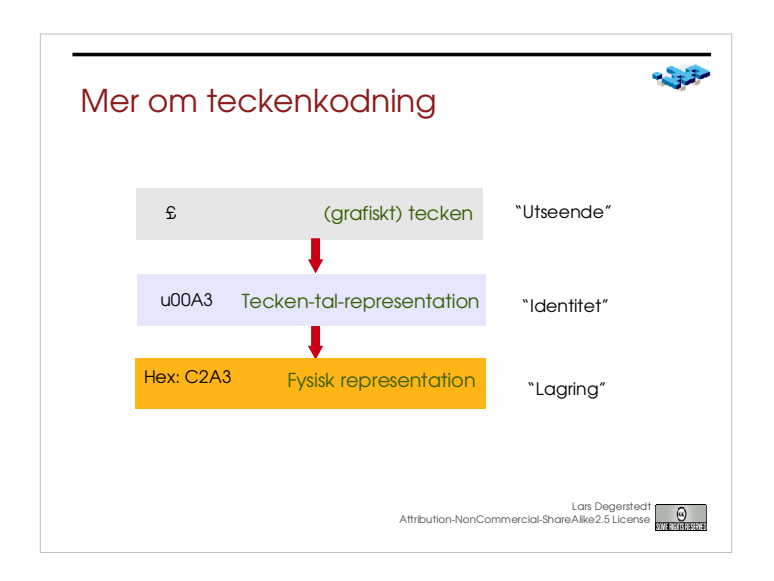

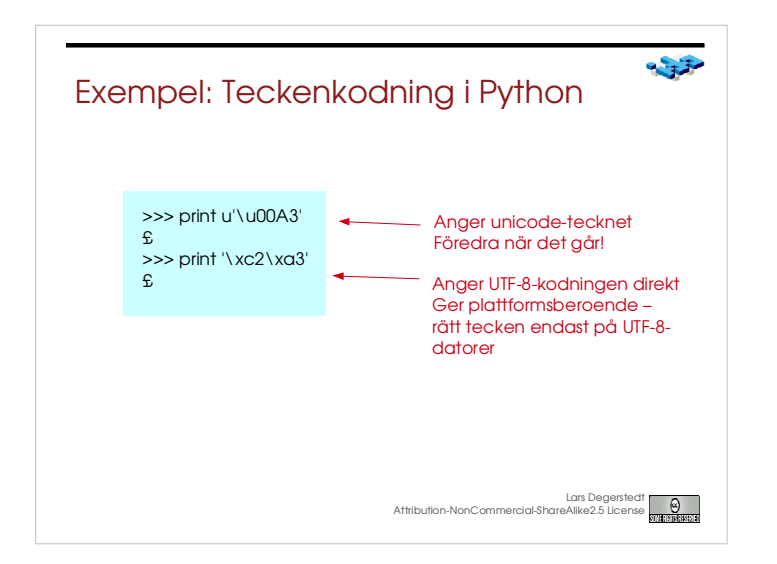

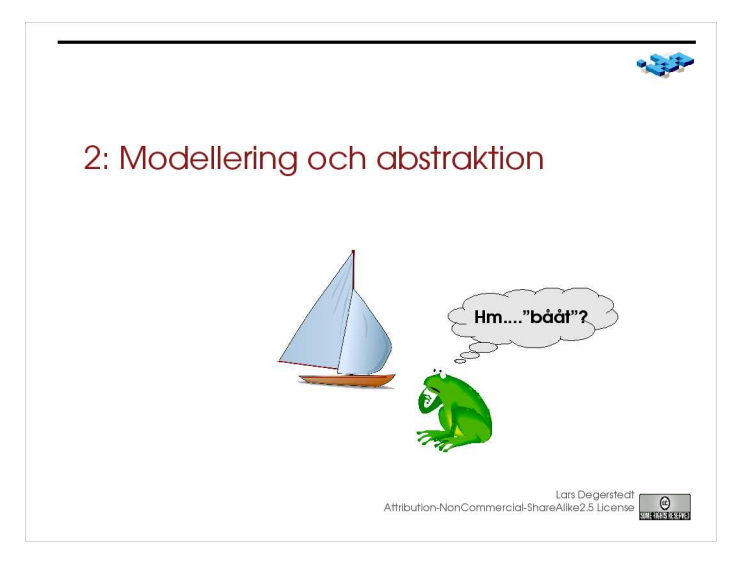

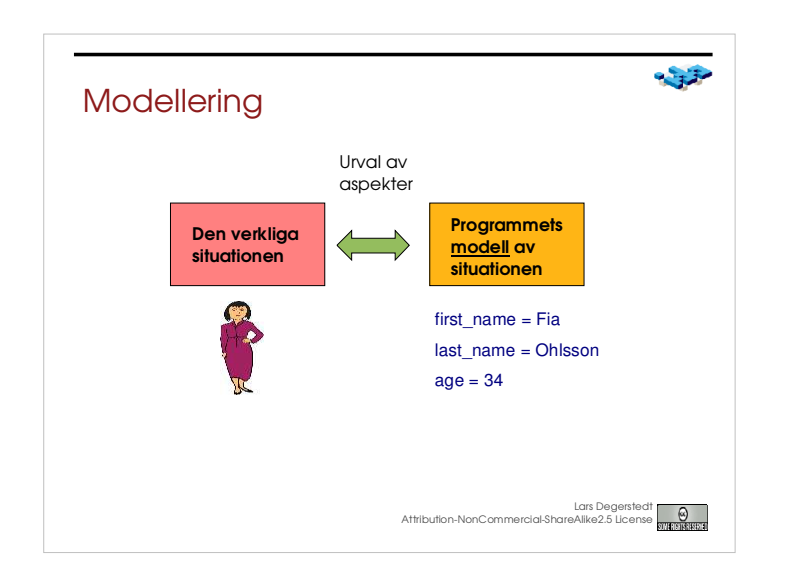

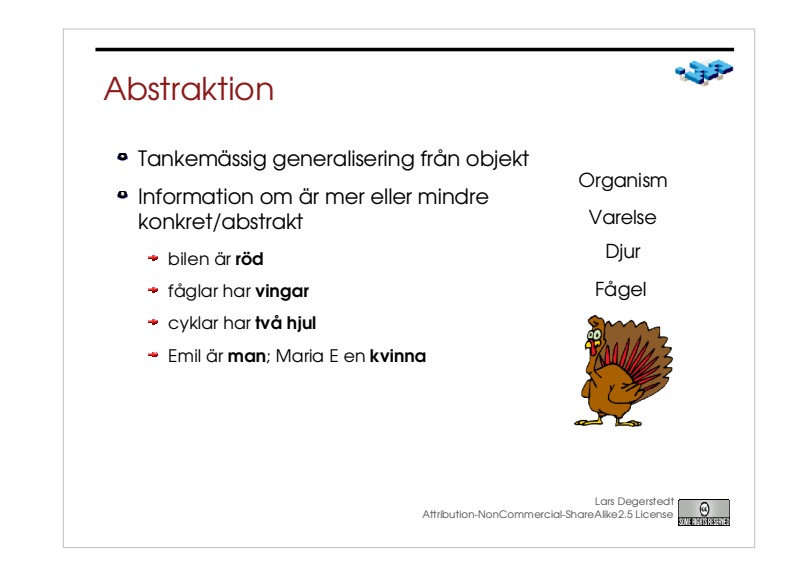

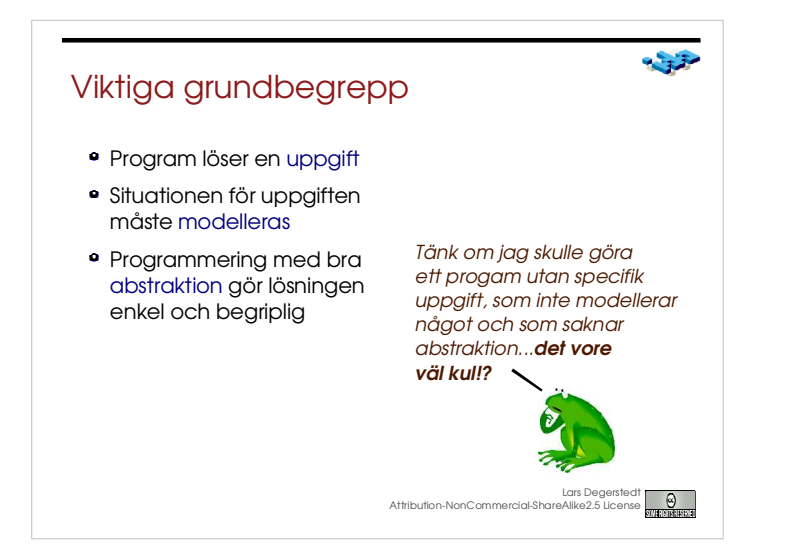

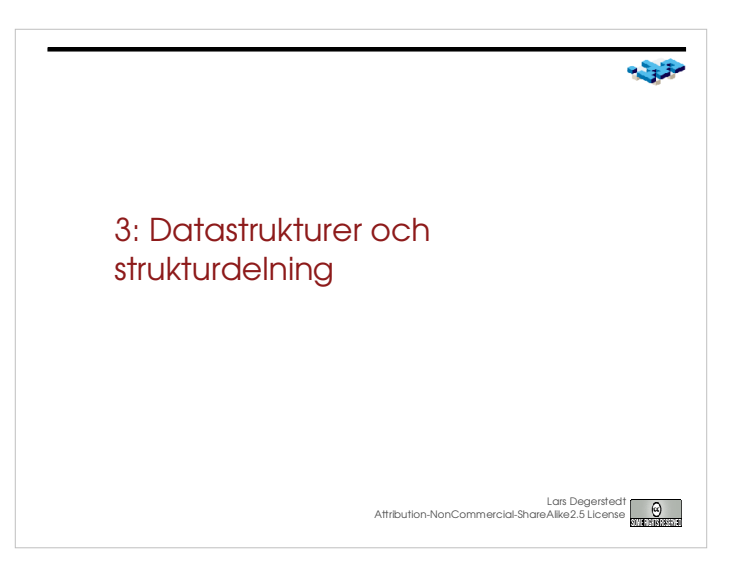

 $-332$ 

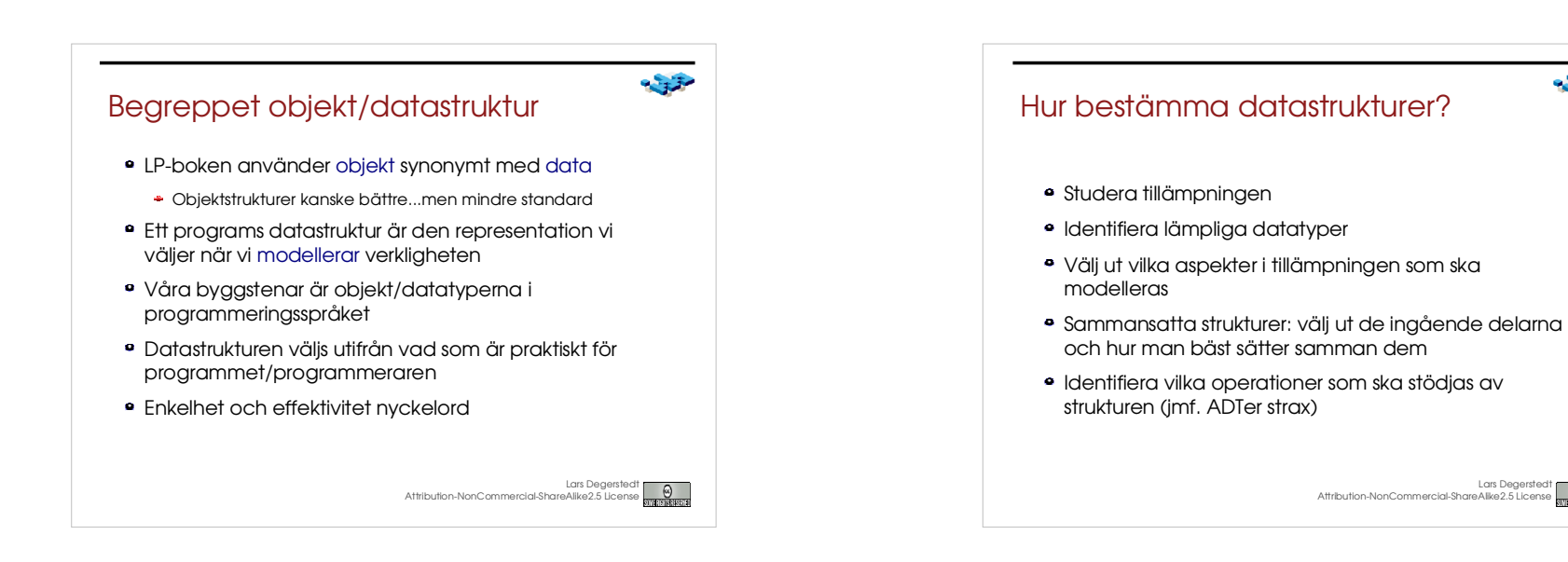

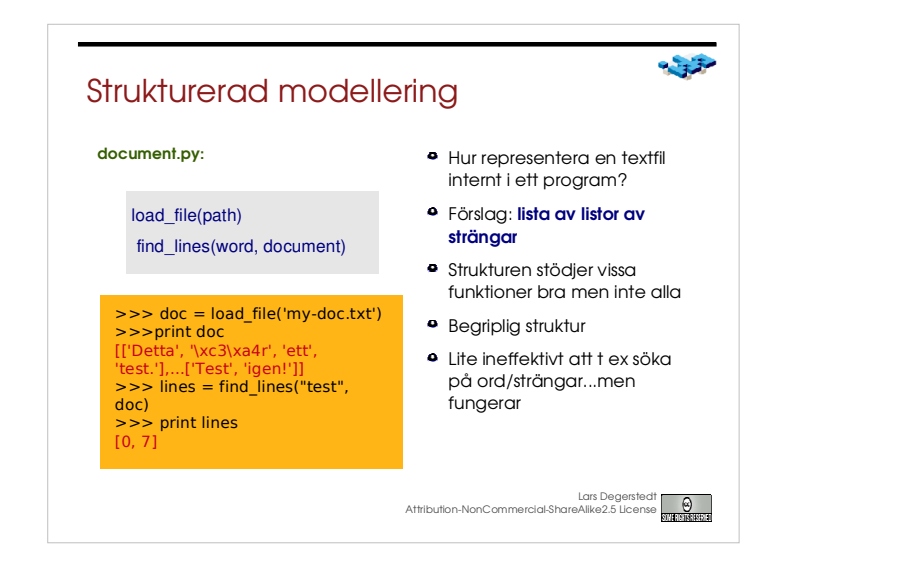

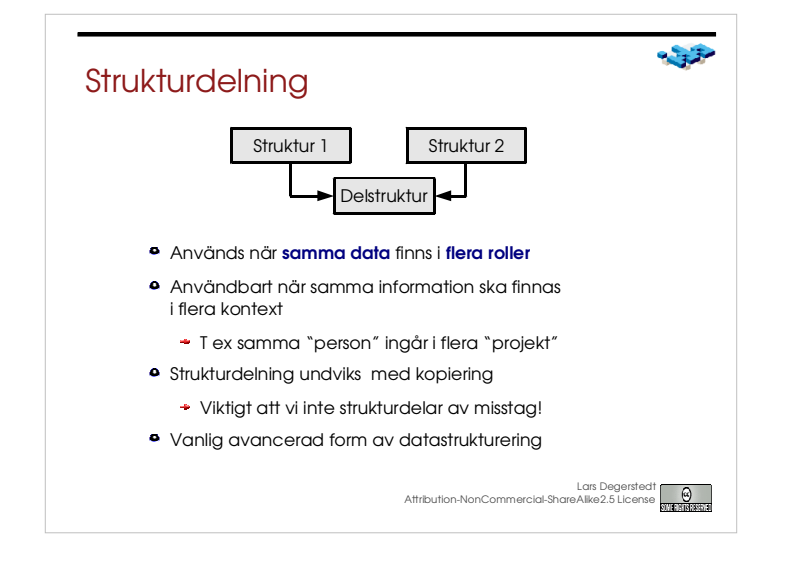

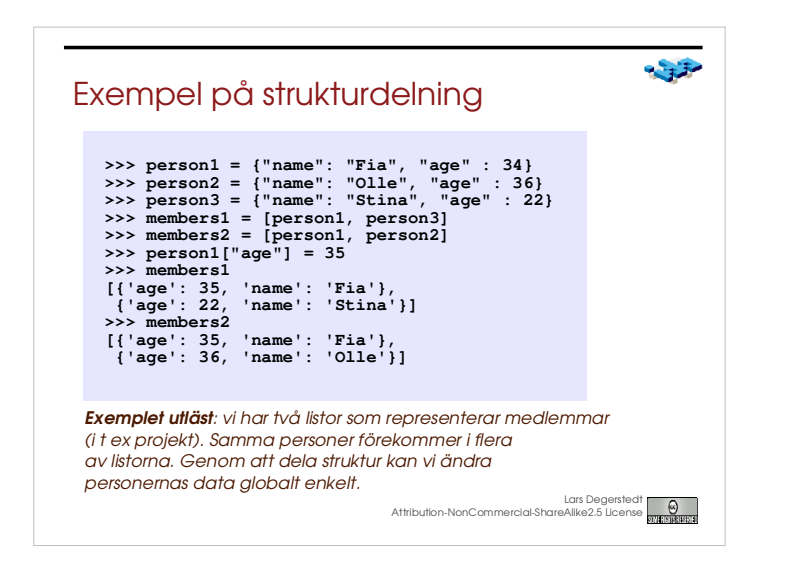

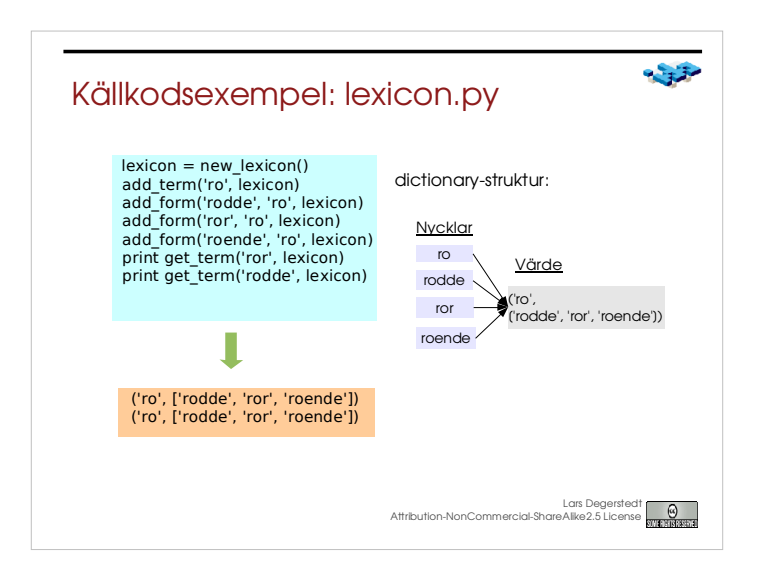

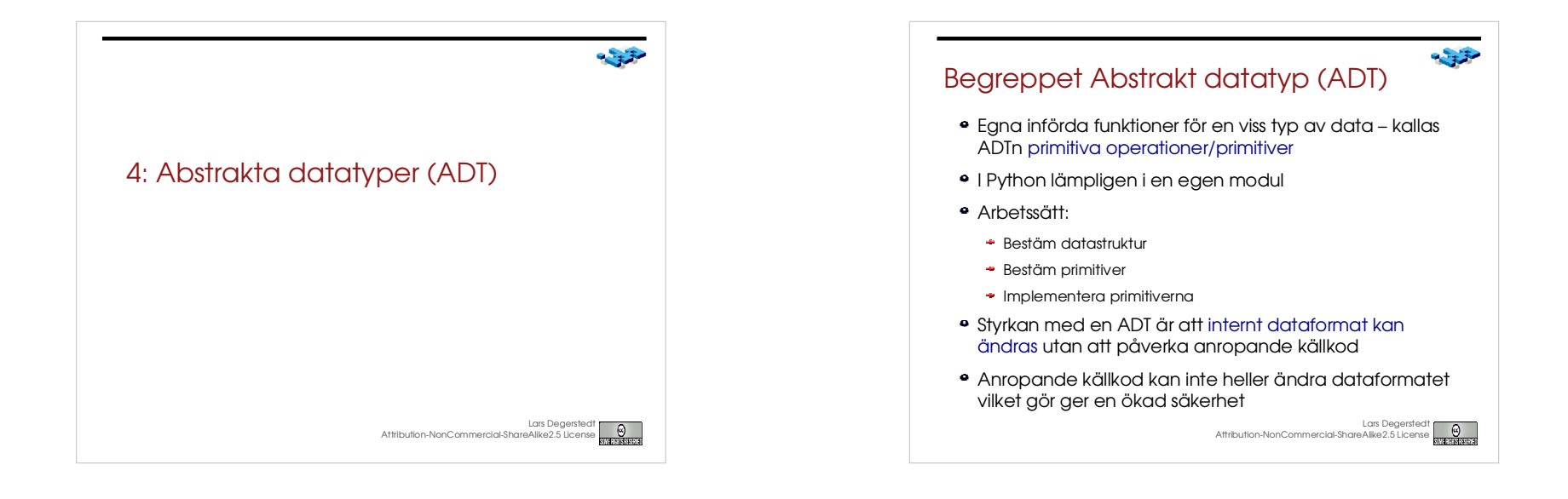

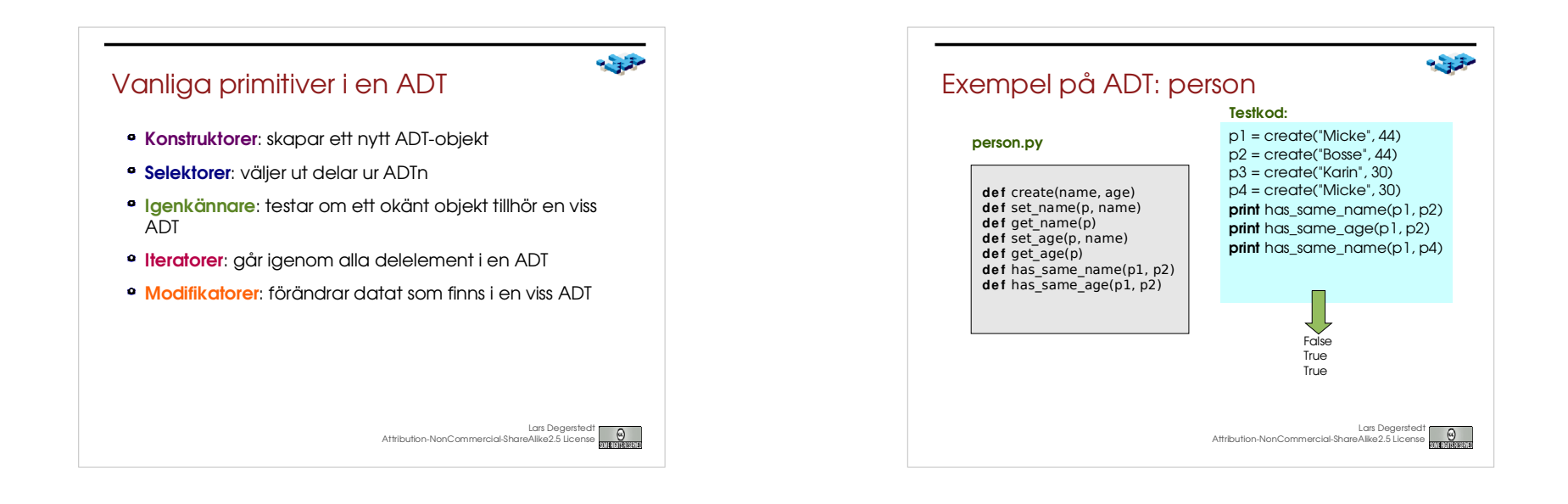

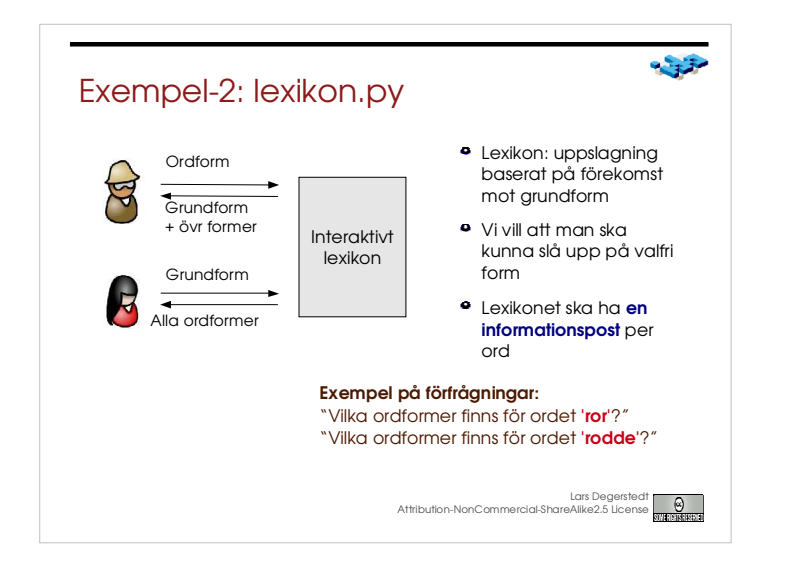

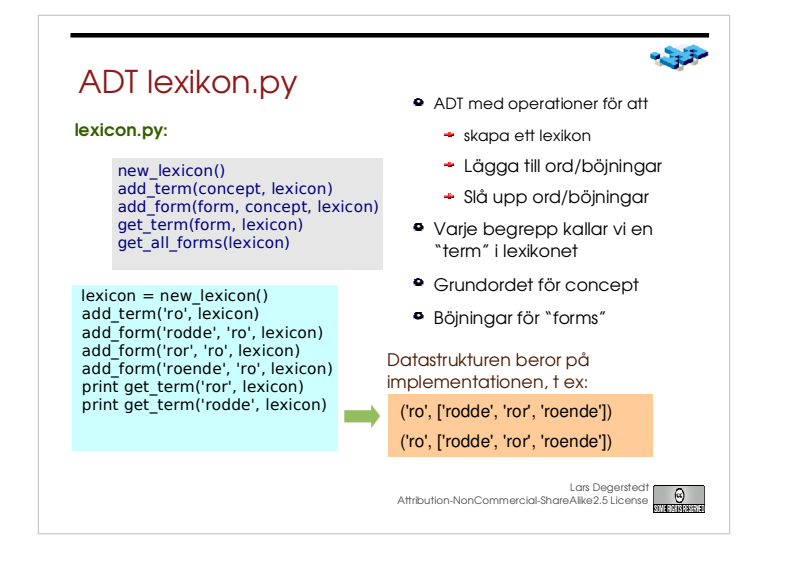

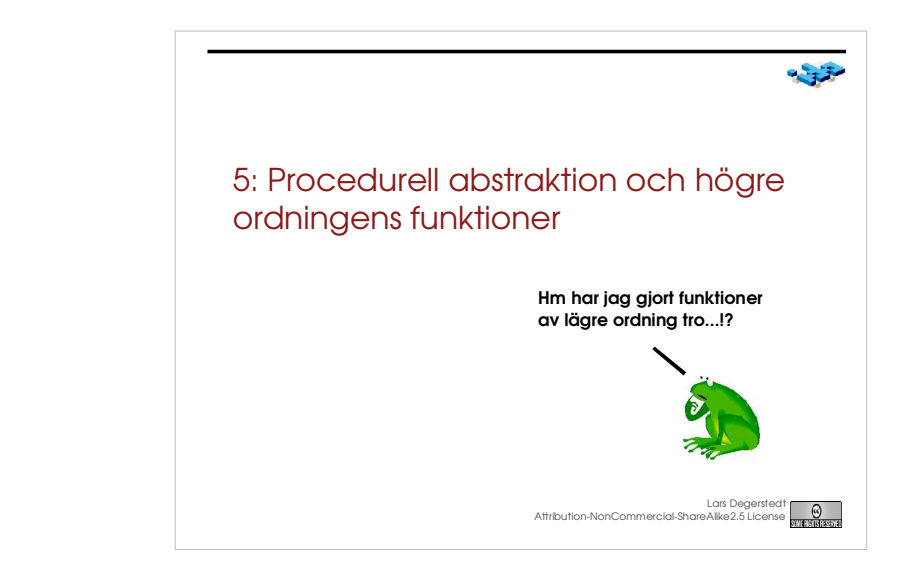

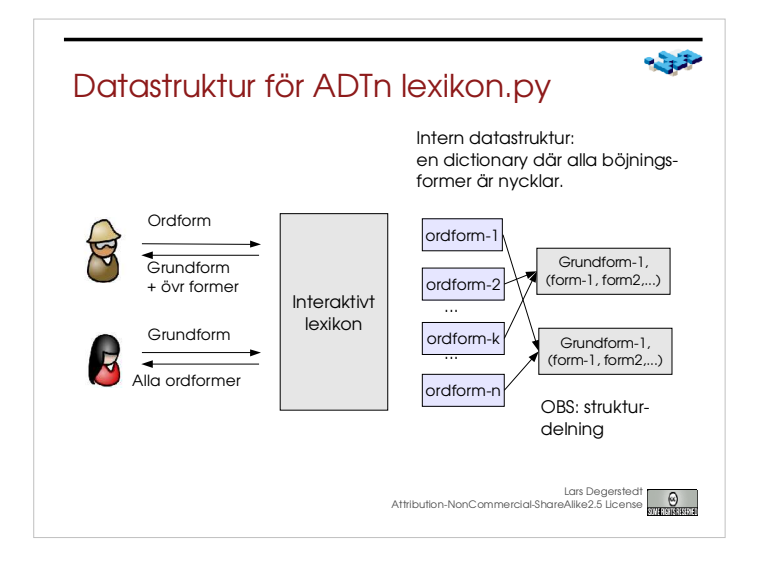

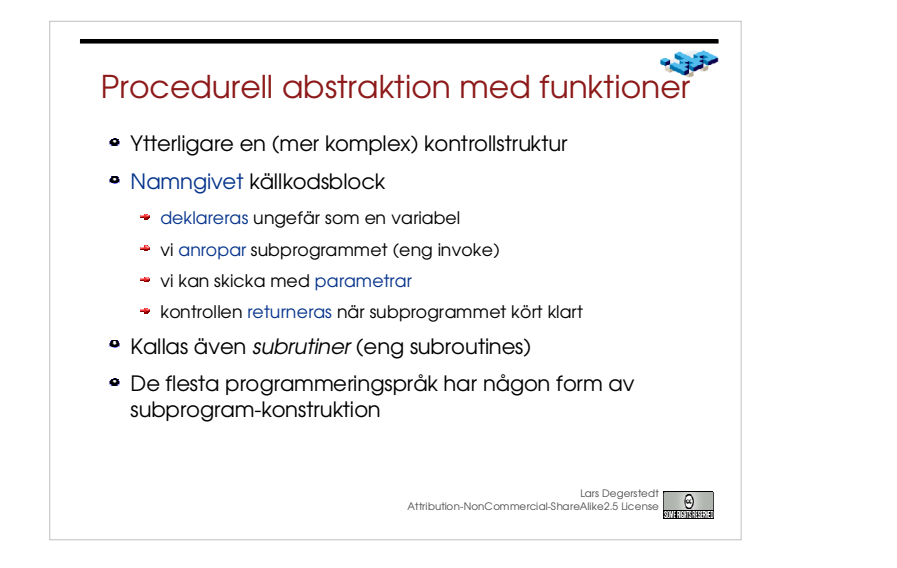

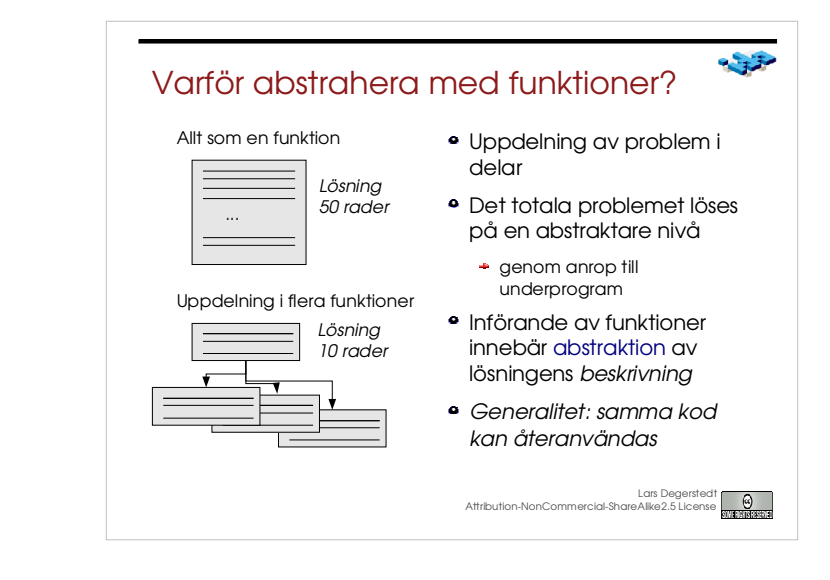

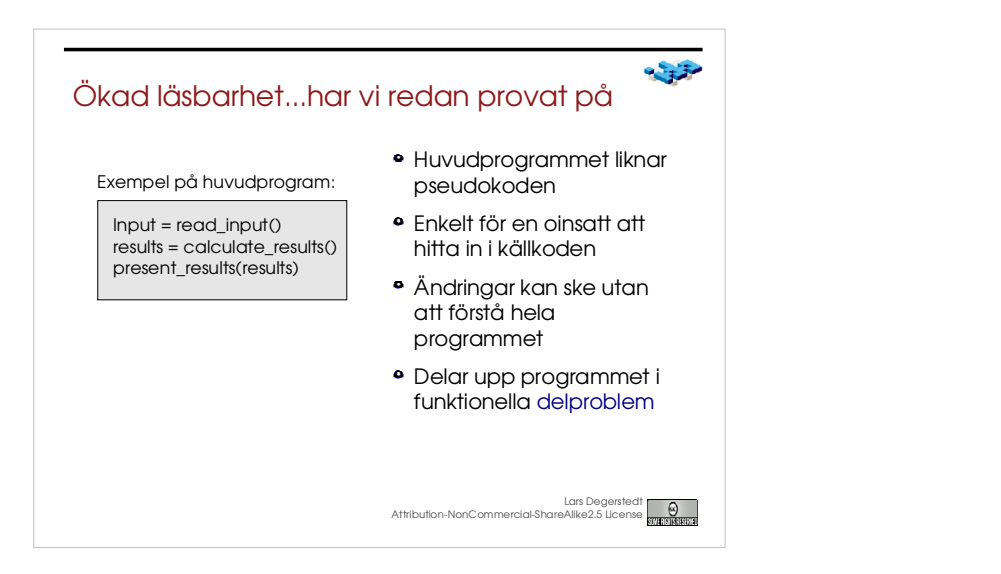

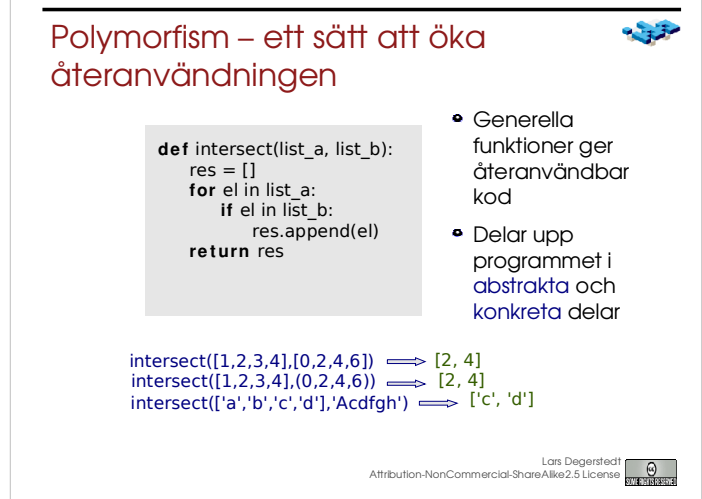

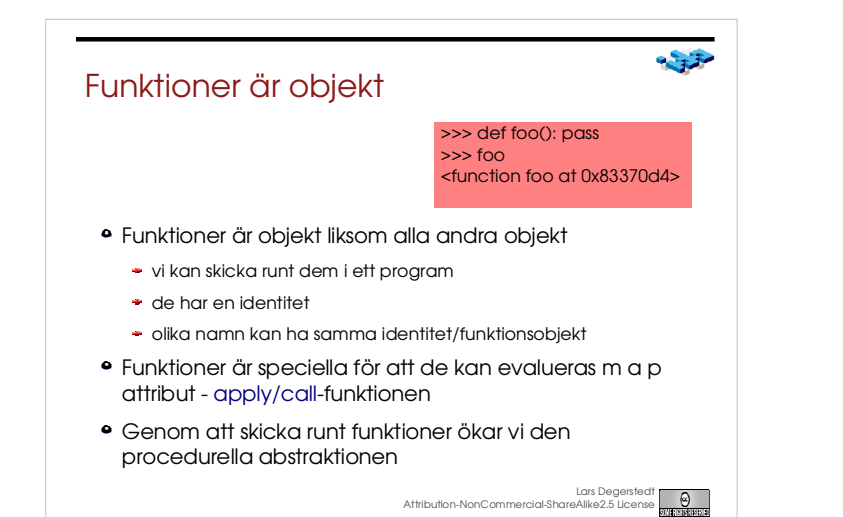

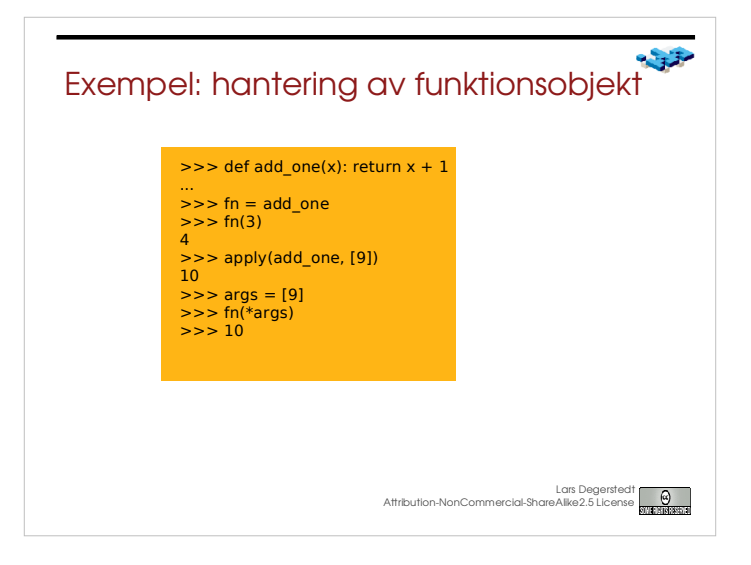

 $-32$ 

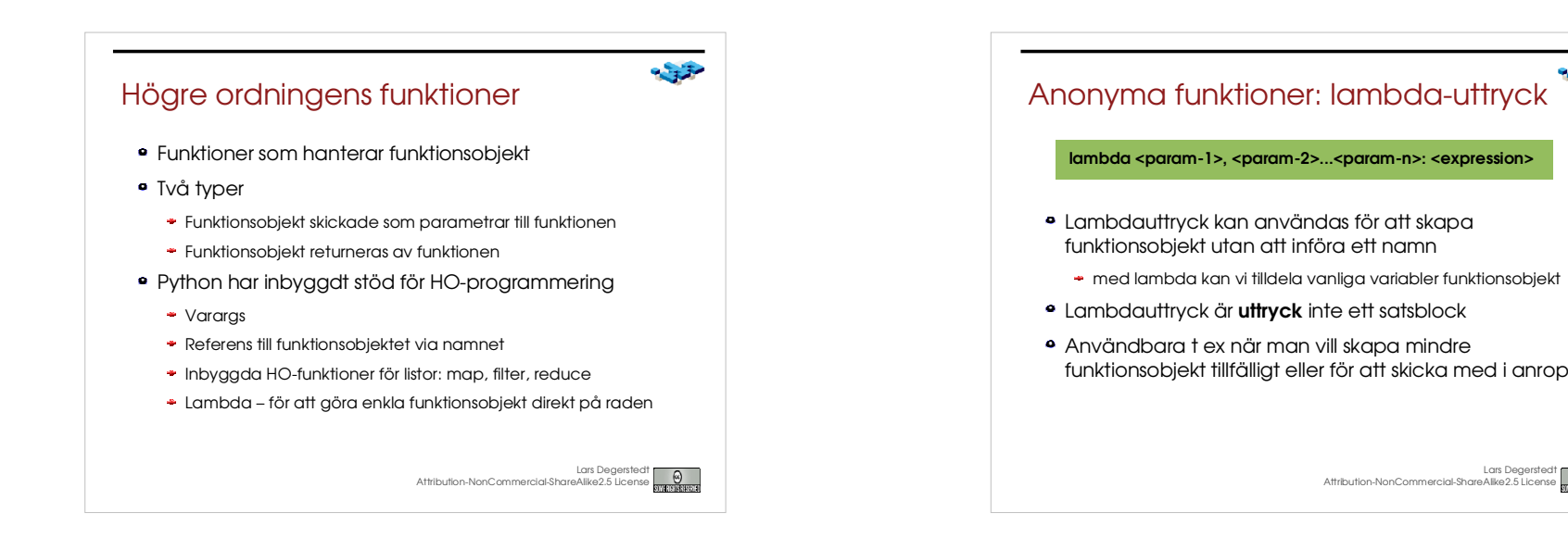

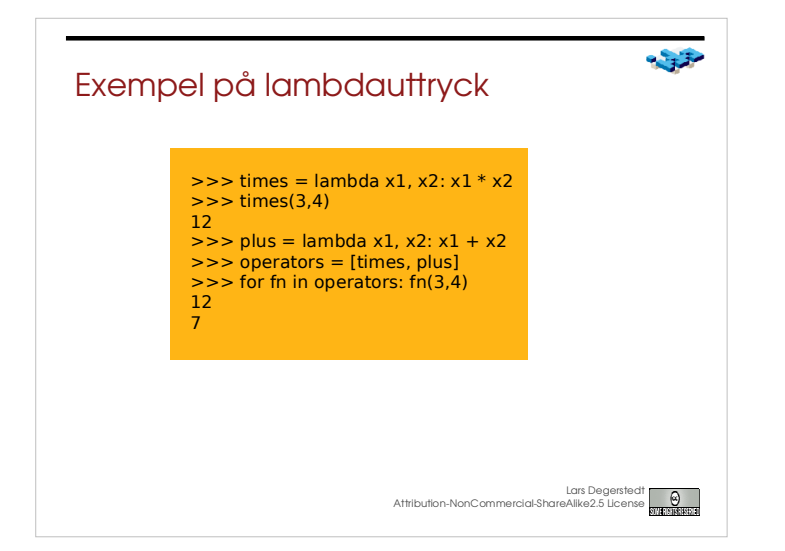

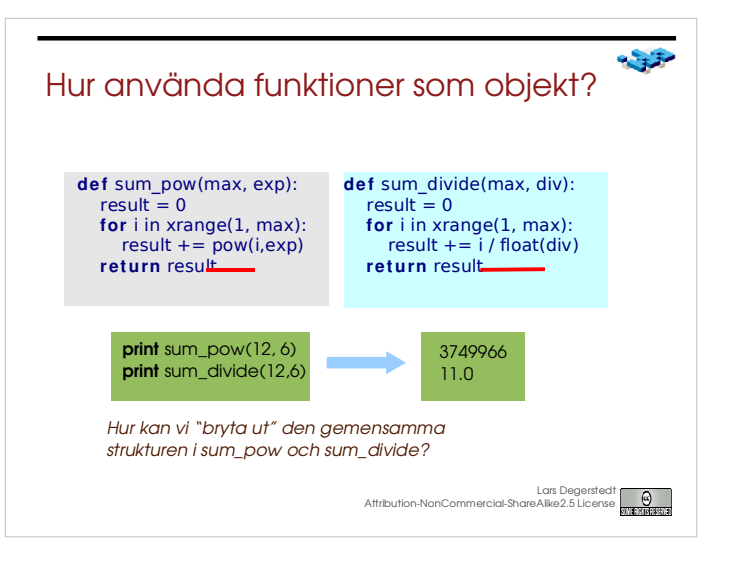

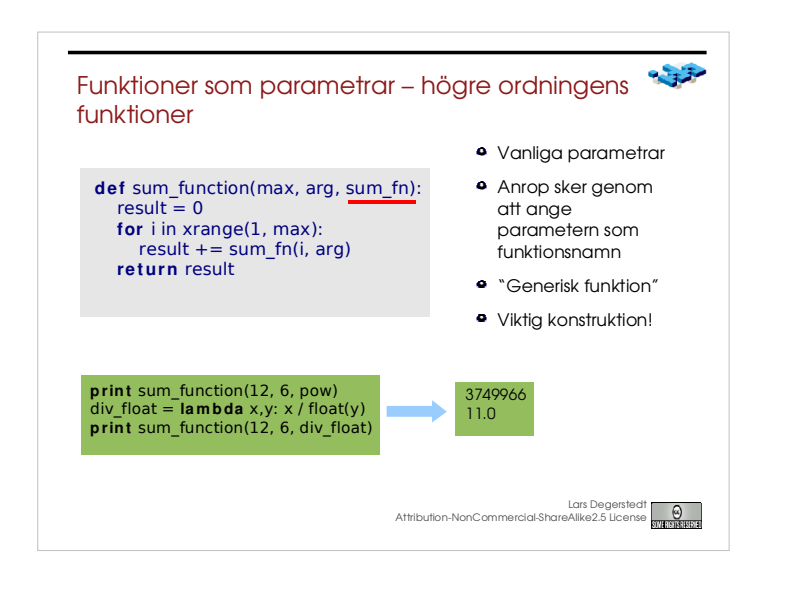

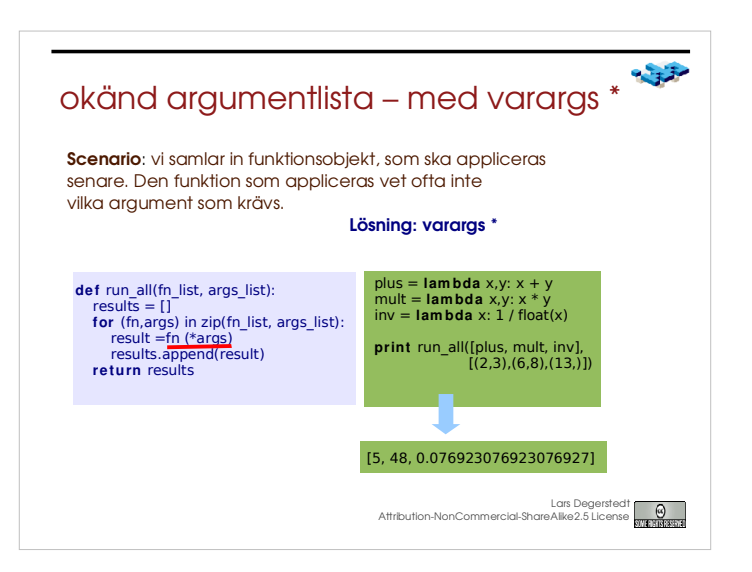

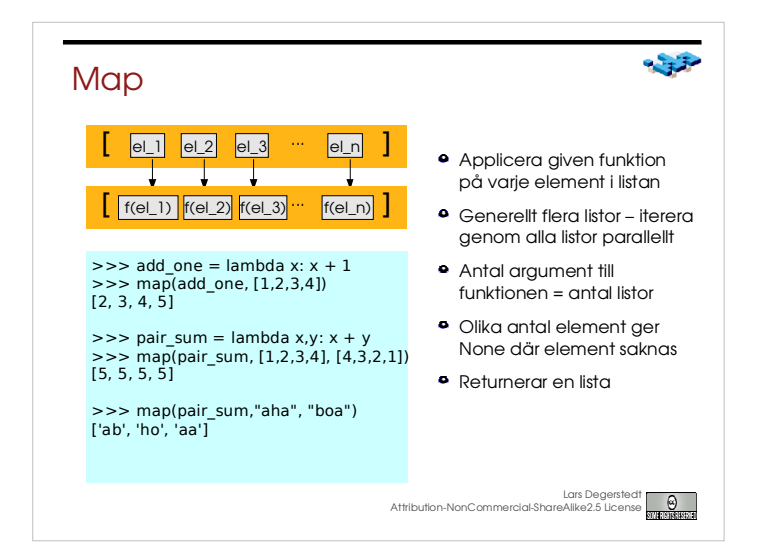

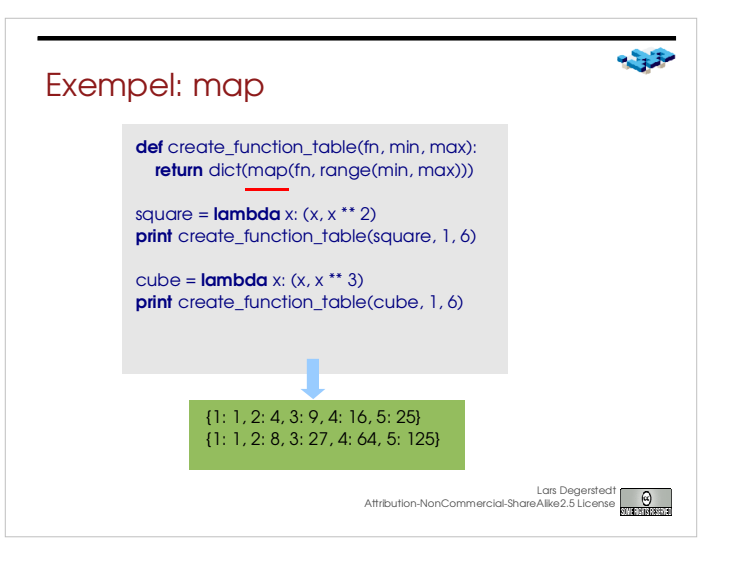

 $-130$ 

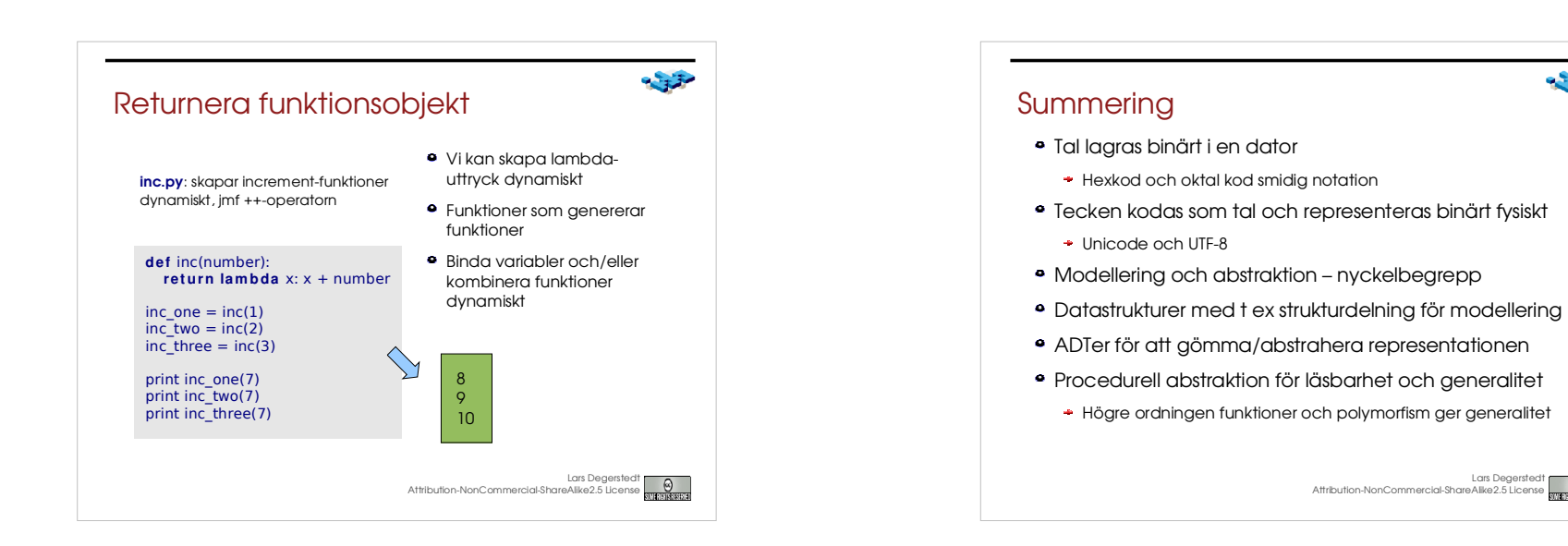